UNIVERSIDADE DE SÃO PAULO

# PME 3380 - Modelagem de Sistemas Dinâmicos

# Lista D - Solução analítica de equações diferenciais ordinárias, lineares, a parâmetros constantes e DE 1<sup>A</sup> ORDEM

Vitor Gregio Lourencini (8956387)

São Paulo Outubro de 2020 1 Comparação dos Modelos Linear e Não-Linear do Sistema de 1 Reservatório

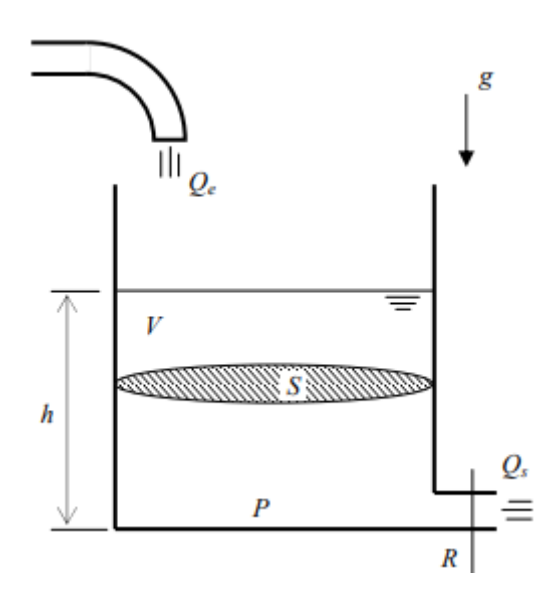

Figura 1: Sistema de 1 reservatório

A partir do modelo da figura 1 foram definidas as condições seguintes condições iniciais:

- $S = 10m^2$
- $\bullet$   $\rho = 1000 \frac{k g}{m^3}$
- $g = 10 \frac{m}{s^2}$
- $R = 2 \cdot 10^8 \frac{P a s^2}{m^6}$
- $\bullet$   $h_o = 2m$
- $\bullet$   $Q_{ei} = 0$

Em que o modelo matemático do sistema é descrito pelas seguinte equações diferenciais linear e não-linear, respectivamente:

$$
\dot{h} = (-\sqrt{\frac{\rho g h}{R}} + Q_e) \frac{1}{S} \qquad (1) \qquad \begin{cases} \dot{x} = -\frac{1}{2S} \sqrt{\frac{\rho g}{R h_0}} x + \frac{1}{S} u \\ y = x \\ x = h - h_0 \\ u = Q_e - Q_{ei} \end{cases} \qquad (2)
$$

O código para a comparção foi desenvolvido no software SciLab, na qual a solução linear foi feita pelos comandos "syslin" e "csim", enquanto o modelo não-linear foi calculado pelo método de Euler.

S = 10; // [*m*<sup>2</sup> ] Área da Seção Transversal do Reservatório rho = 1000; // [*m*<sup>3</sup> ] Densidade da Água  $\mathsf{g}=10;\,/\!/$   $[m/s^2]$  Aceleração Gravitacional  $\mathsf{R}=$  2e08; //  $[Pa/(m^3/s)^2]$  Parâmetro que relaciona Pressão e Vazão  $ho = 2$ ; // [m] Nível do reservatório em regime Qe = 0; //  $[m^3/s]$  Vazão de Entrada

 $x0 = 2$ ; // [m] Desvio inicial do nivel em relação ao equilibrio  $dt = 10$ ; // [s] Discretização do tempo  $t = 0$ : dt: 40000; // [s] Vetor de instantes de tempo  $u = Qe^*ones(t);$  // Vetor de entradas

 $A = (-1/(2*S))^*$ sqrt(rho\*g/(R\*ho));  $B = 1/S;$  $C = 1;$  $D = 0;$  $t$ anque = syslin $('c', A, B, C, D);$ 

 $[ylin,xlin] = \text{csim}(u,t,tanque,x0);$ 

// Solução do Sistema Não-Linear por Euler

ynlin  $= x0$ ;

for  $i = 1$ : length $(t)$  $ynlin(i+1) = ynlin(i) + (real(-sqrt(rho*g*ynlin(i)/R)) + Qe) / S * dt;$ end

plot(t,ylin,t,ynlin) legend("Linear","Não-Linear") xtitle("Comparação do Método Linear e Não-Linear","Tempo [s]","Variacao de nível  $[m]$ "); xgrid(2)

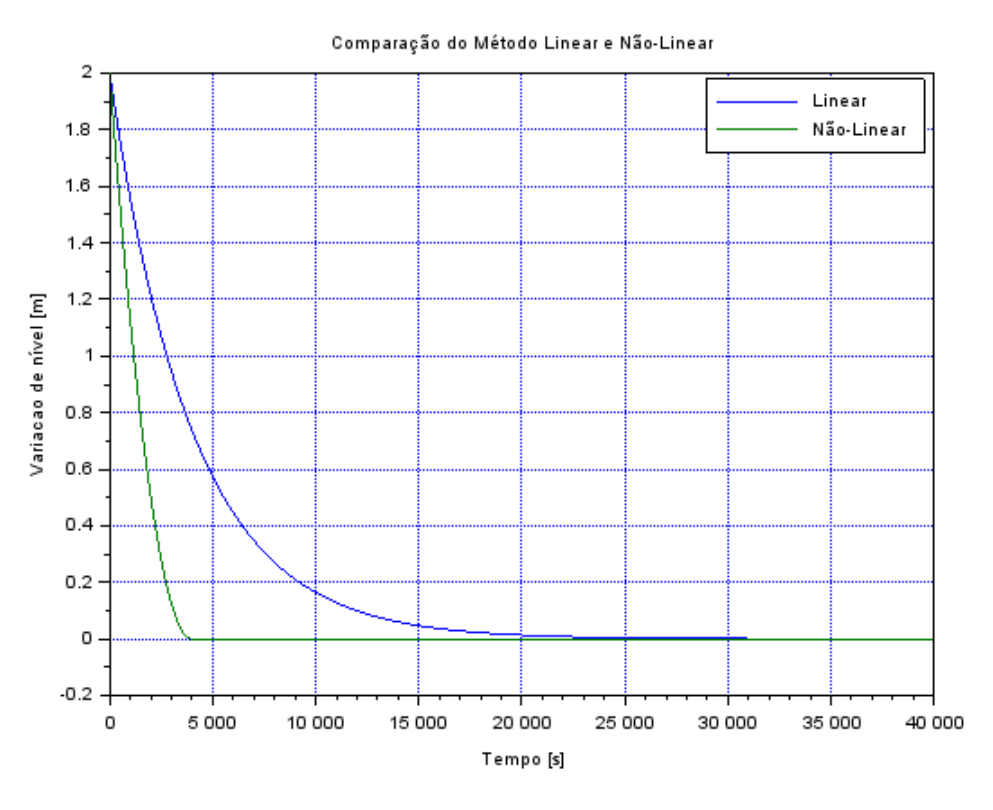

Figura 2: Comparação da aproximação linear

O resultado da comparação é apresentado na figura 2 acima, na qual é possível ver que a aproximação linear longe do ponto de equilíbrio não é tão boa.

### 2 Modelo Elétrico

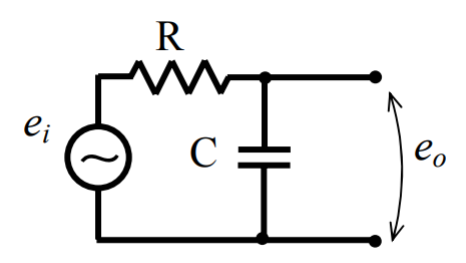

Figura 3: Circuito elétrico de comparação

O circuito da figura 3 será modelado a partir da variável "carga"(*Q*). Para a malha fechada que contempla *e<sup>i</sup>* , *R* e *C*, temos:

$$
e_i(t) = \frac{dQ(t)}{dt}R + \frac{Q(t)}{C}
$$
 (3)

$$
\Rightarrow \frac{dQ(t)}{dt} = -\frac{Q(t)}{RC} + \frac{e_i(t)}{R} \tag{4}
$$

A variável que nos interessa é a tensão sobre o capacitor *e*0, sendo assim podemos montar o sistema de equações na forma:

$$
\begin{cases} \n\dot{x} = Ax + Bu \\ \ny = Cx + Du \n\end{cases} \tag{5}
$$

Onde temos:

$$
\begin{cases}\n x = Q \\
 y = e_0 \\
 A = -\frac{1}{RC} \\
 B = \frac{1}{R} \\
 C = \frac{1}{C} \\
 D = 0\n\end{cases}
$$
\n(6)

Comparando com o modelo linearizado do reservatório, para a equação de estado  $\dot{x} =$ *Ax* + *B* podemos relacionar a resistência elétrica com a área da seção do reservatório, enquanto a capacitância pode relacionada com o fator  $\sqrt{(R h_0/\sqrt{R\mu})^2}$  $\frac{\kappa_{h_0}}{\rho_{\mathcal{B}}}$ ), que pode ser interpretado como a resistência à vazão da água e a vazão como a tensão de entrada.

Por comparação, simula-se um gráfico 4 do circuito admitindo os seguintes parâmetros:

- $R = 5\Omega$
- $\bullet$   $Q_0 = 1mC$
- $\bullet$   $e_i = 0$
- $\bullet$   $C = 1mF$

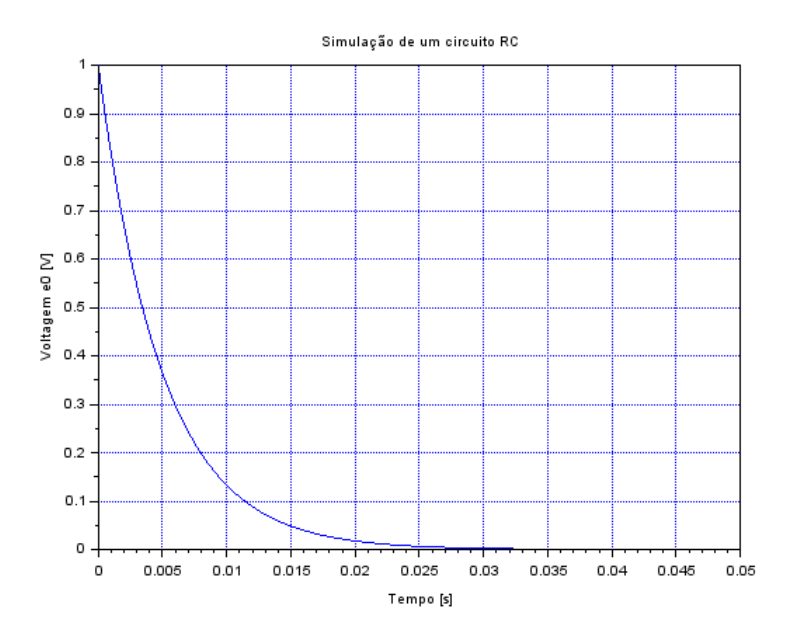

Figura 4: Carga em um circuito elétrico RC

Note que o gráfico possui o mesmo padrão de decaimento que o do modelo linearizado do reservatório, porém as escalas típicas envolvidas mudam completamente. Ambos começam em um valor inicial e decaem exponencialmente até a entrada constante, que em ambos os casos neste exemplo são nulas.

## 3 Modelo linear para o sistema de 2 reservatórios

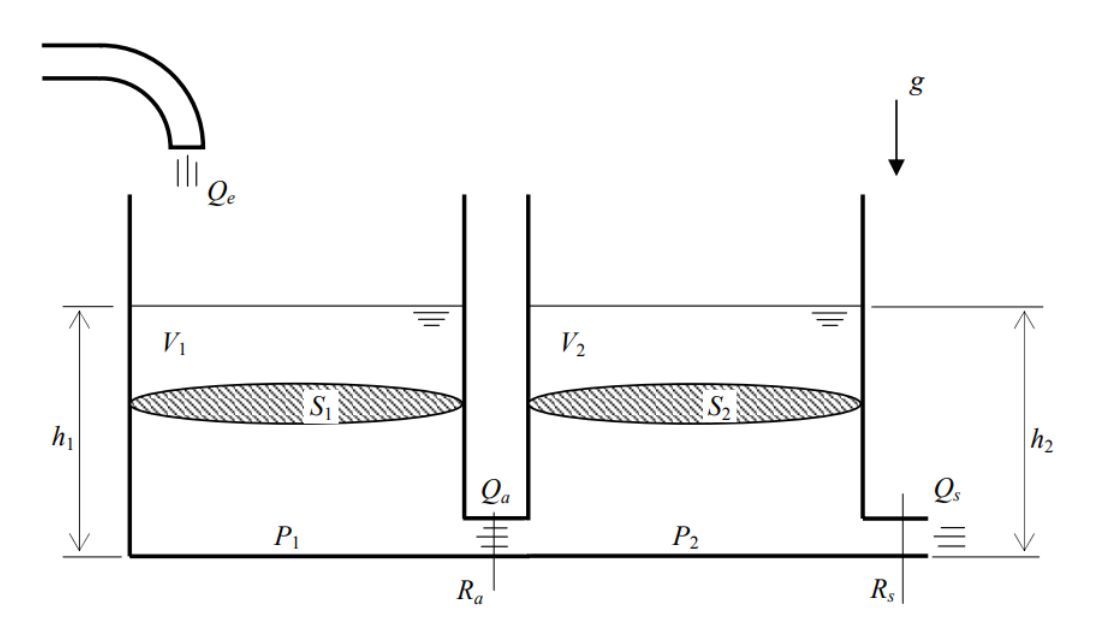

Figura 5: Modelo de um sistema de 2 reservatórios

Como desenvolvido na lista anterior, temos que este sistema pode ser aproximado pelo seguinte sistema linear:

$$
\begin{cases} \n\dot{x} = Ax + B \\
y = Cx + D\n\end{cases}
$$
\n(7)

No qual:

$$
A = \begin{bmatrix} -\frac{1}{25}\sqrt{\frac{\rho g}{R(h_{1_0} - h_{2_0})}} & \frac{1}{25}\sqrt{\frac{\rho g}{R(h_{1_0} - h_{2_0})}}\\ \frac{1}{25}\sqrt{\frac{\rho g}{R(h_{1_0} - h_{2_0})}} & -\frac{1}{25}(\sqrt{\frac{\rho g}{R(h_{1_0} - h_{2_0})}} + \sqrt{\frac{\rho g}{Rh_{2_0}}}) \end{bmatrix} B = \begin{bmatrix} \frac{1}{5} \\ 0 \end{bmatrix}
$$
(8)  

$$
C = \begin{bmatrix} 1 & 0 \\ 0 & 1 \end{bmatrix} D = \begin{bmatrix} 0 \\ 0 \end{bmatrix}
$$
(9)

Para a simulação desse sistema substituiu-se apenas os valores A, B, C e D no código descrito na página 2, pelos valores das equações 12 e 13, para as seguintes condições:

- $S_1 = S_2 = 10m^2$
- $\bullet$   $\rho = 1000 \frac{k g}{m^3}$
- $g = 10 \frac{m}{s^2}$
- $R_a = R_s = 2 \cdot 10^8 \frac{P a s^2}{m^6}$
- $h_{1_0} = 5m$
- $h_{20} = 2m$
- $h1_i = 0, 1m$

Para  $h_1$  e  $h_2$  nulos (equilíbrio):

$$
\begin{cases} \frac{1}{2} \sqrt{\frac{\rho g}{R(h_{1_0} - h_{2_0})}} h_{1_i} - \frac{1}{2} \sqrt{\frac{\rho g}{R(h_{1_0} - h_{2_0})}} h_{2_i} = Q_e \\ \left[ \sqrt{\frac{\rho g}{R(h_{1_0} - h_{2_0})}} h_{1_i} - \frac{1}{25} (\sqrt{\frac{\rho g}{R(h_{1_0} - h_{2_0})}} + \sqrt{\frac{\rho g}{R h_{2_0}}}) h_{2_i} \right] \frac{1}{25} = 0 \end{cases}
$$
(10)

Da equação 10 retiramos *h*<sup>2</sup>*<sup>i</sup>* = 0*;* 04494*m* e *Q<sup>e</sup>* = 0*;* 0001124 *<sup>m</sup>*<sup>3</sup> *s* . Obtendo o seguinte resultado:

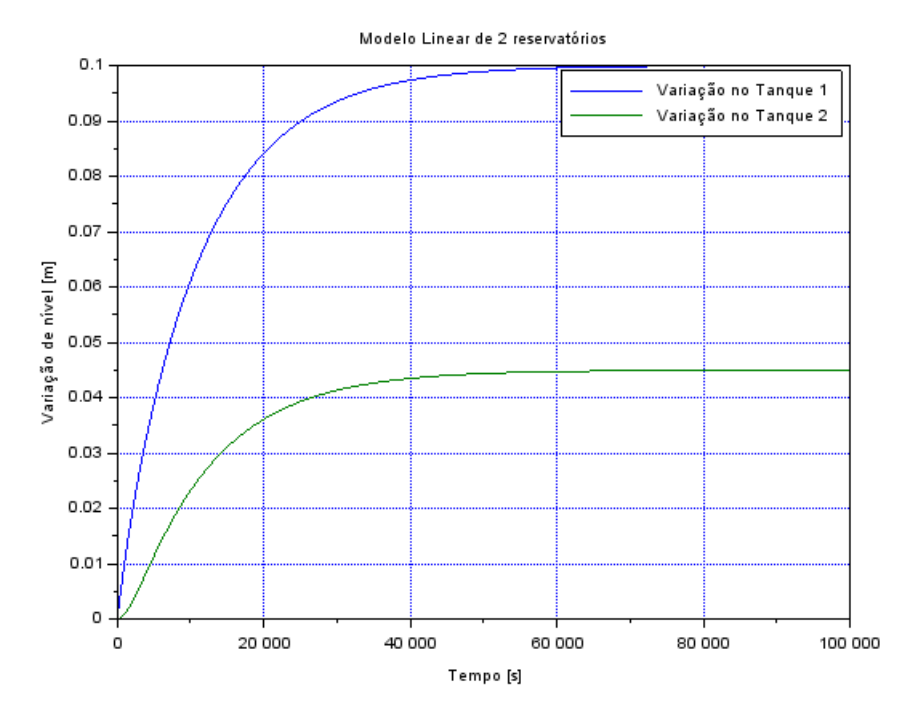

Figura 6: Simulação de um sistema de 2 reservatórios

## 4 Analogia do circuito elétrico

Para esta analogia, relacionamos a resistência elétrica *R* à área da seção do reservatório *S* e os fatores  $\sqrt{\frac{\rho g}{R(h_{1_0}-h_{2_0})}}$  e  $-\sqrt{\frac{\rho g}{R h_2}}$  $\frac{\rho g}{R h_{20}}$  ao inverso das capacitâncias  $\frac{1}{C_1}$  e  $\frac{1}{C_2}$  $\frac{1}{C_2}$  respectivamente, temos então o seguinte modelo:

$$
\begin{cases} \n\dot{x} = Ax + B \\
y = Cx + D\n\end{cases}
$$
\n(11)

No qual:

$$
A = \begin{bmatrix} -\frac{1}{RC_1} & \frac{1}{RC_1} \\ \frac{1}{RC_1} & -\frac{1}{R}(\frac{1}{C_1} - \frac{1}{C_2}) \end{bmatrix} B = \begin{bmatrix} \frac{1}{R} \\ 0 \end{bmatrix}
$$
(12)

$$
C = \begin{bmatrix} \frac{1}{C_1} & 0\\ 0 & \frac{1}{C_2} \end{bmatrix} D = \begin{bmatrix} 0\\ 0 \end{bmatrix}
$$
 (13)

Esta equação descreve exatamente o circuito abaixo:

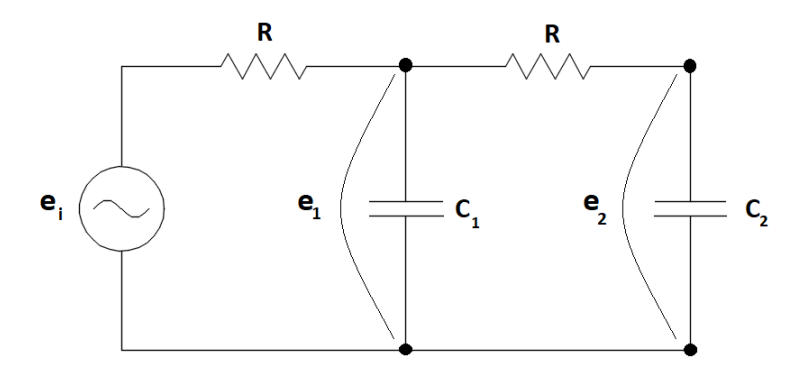

Figura 7: Circuito análogo ao sistema de 2 reservatórios

Por análise de malha podemos facilmente encontrar:

$$
\begin{cases}\n\frac{dQ_1(t)}{dt} = -\frac{Q_1(t)}{RC_1} + \frac{Q_2(t)}{RC_1} + \frac{e_i(t)}{R} \\
\frac{dQ_2(t)}{dt} = \frac{Q_1(t)}{RC_1} - \frac{Q_2}{R}(\frac{1}{C_1} - \frac{1}{C_2}) \\
e_1(t) = \frac{Q_1(t)}{C_1} \\
e_2(t) = \frac{Q_2(t)}{C_2}\n\end{cases}
$$
\n(14)